$\textbf{molssi}_{d} evelops_{2}019Documentation$ 

 $\text{molssi}_{d}evelops_{2}019$ 

Feb 12, 2019

#### Contents:

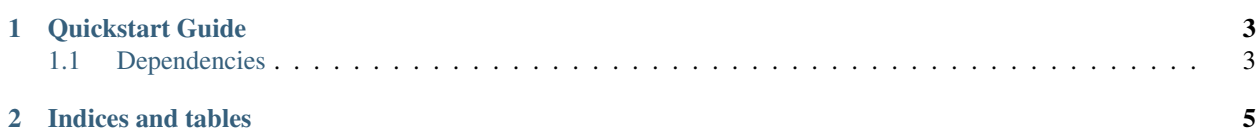

This is sample documentation.

## CHAPTER 1

#### Quickstart Guide

<span id="page-6-0"></span>To do a developmental install, type

pip install -e .

### <span id="page-6-1"></span>**1.1 Dependencies**

You need to install 'numpy'

#### **1.1.1 abcd**

12345

# CHAPTER 2

Indices and tables

- <span id="page-8-0"></span>• genindex
- modindex
- search